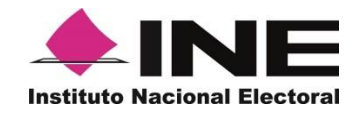

## **Anexo 18.4 Reporte de la verificación en gabinete (Primera etapa)**

**ZORE ARE Nombre del CAE**

**Utiliza sólo un renglón por tipo de documento (talón comprobante de visita, acuse de la carta-notificación u hoja de datos), así como el número total de documentos revisados.**

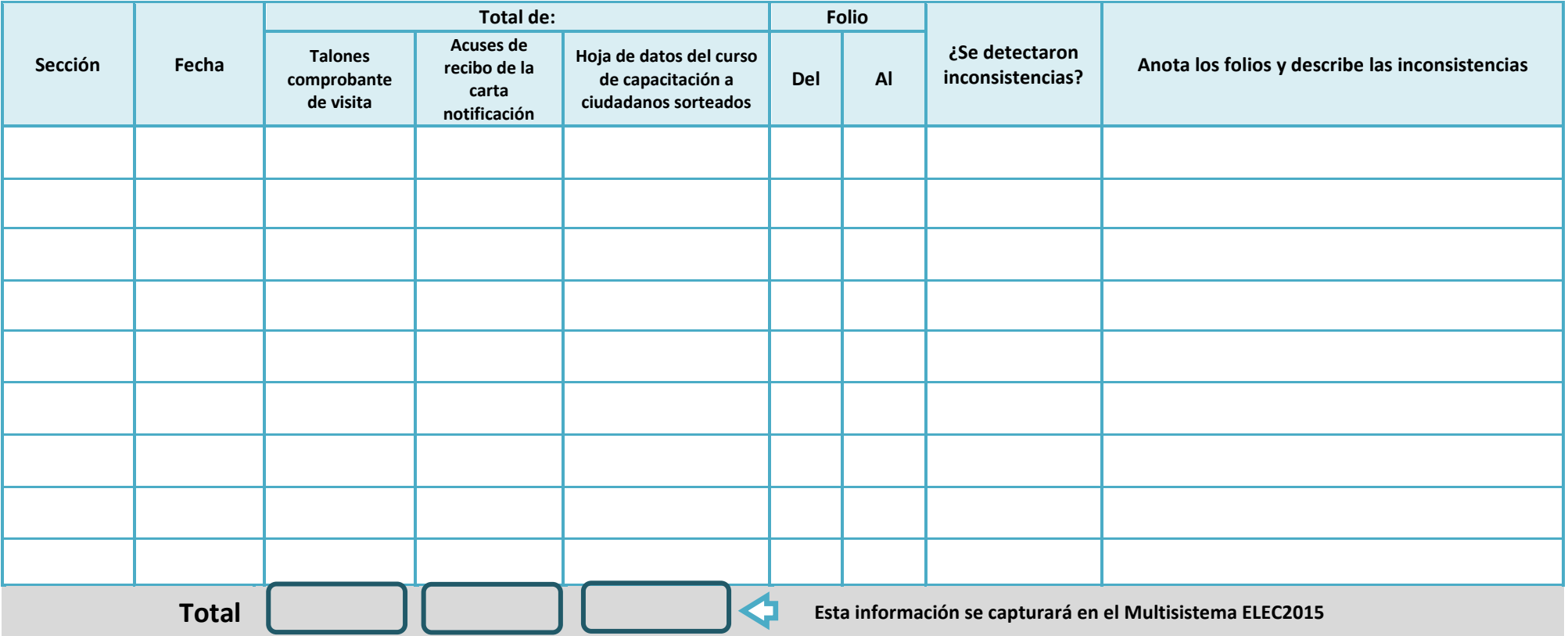

**Nombre y firma del SE Nombre y firma de quien recibió la documentación Nombre y firma del capturista**